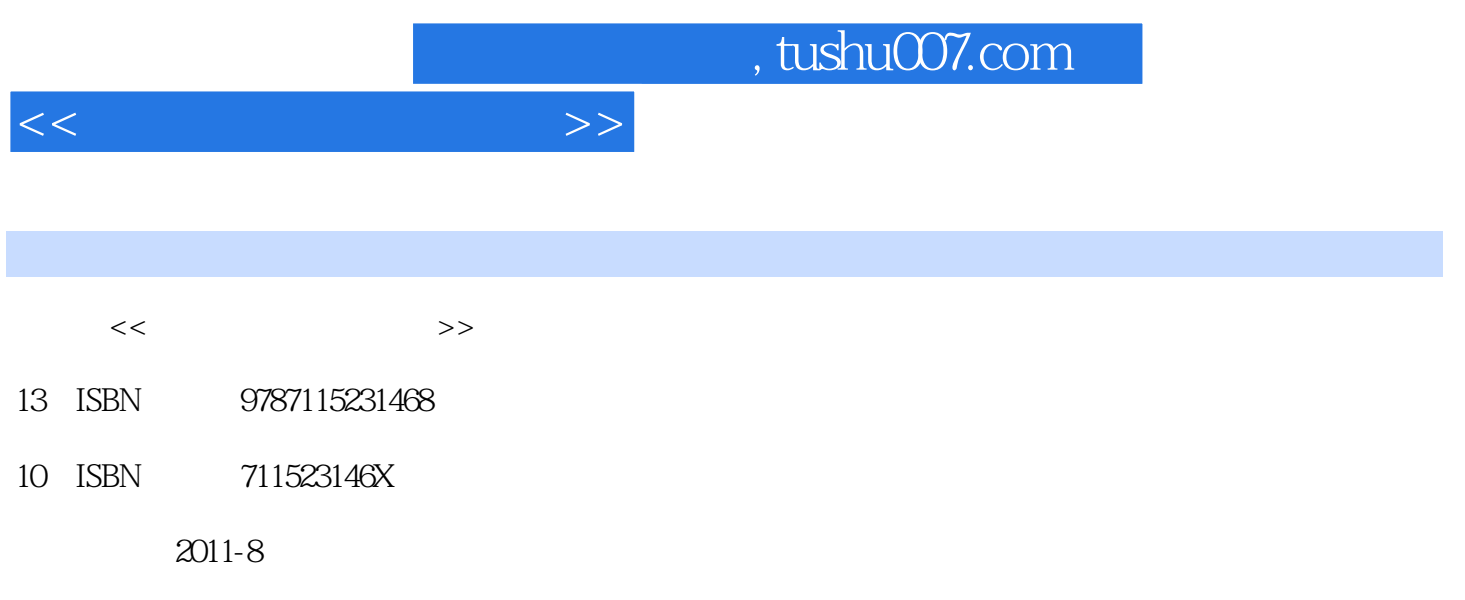

页数:228

PDF

更多资源请访问:http://www.tushu007.com

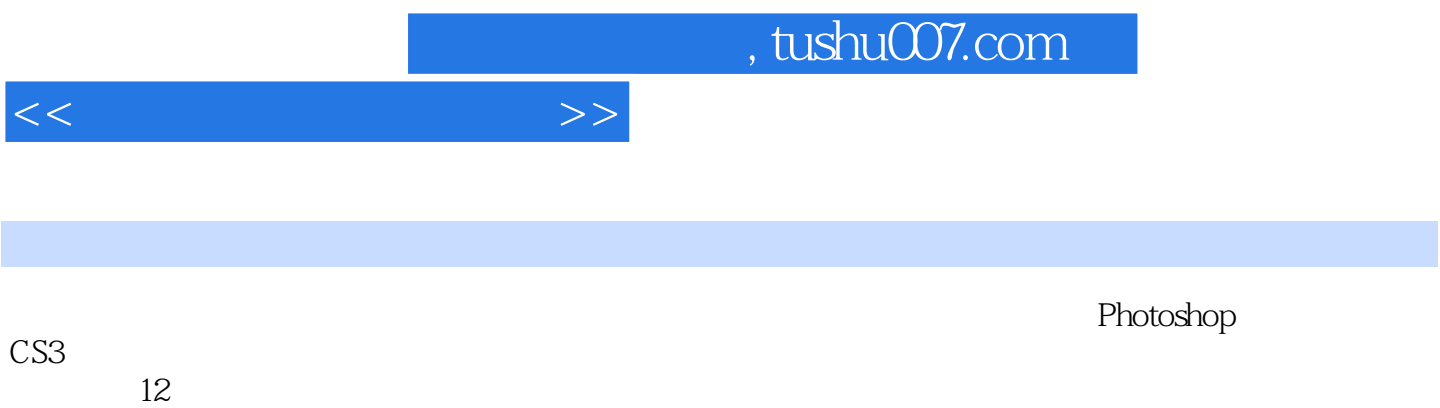

本书适合作为中等职业学校"计算机图形图像处理"课程的教材,也可供Photoshop初学者自学参考。

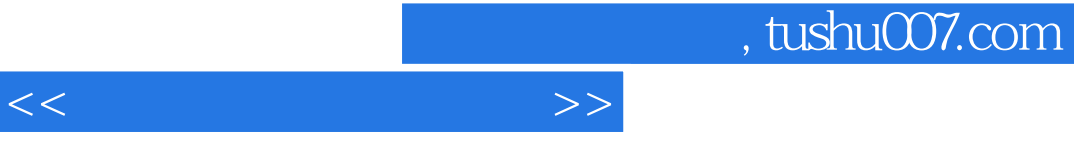

end and the Photoshop entity **Photoshop** 

마스 Photoshop Photoshop CS3

Photoshop

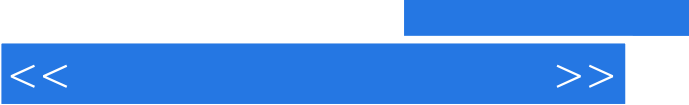

POP

## $,$  tushu007.com

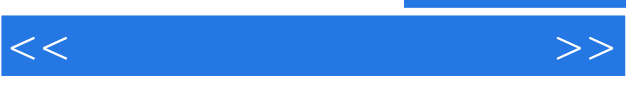

POP

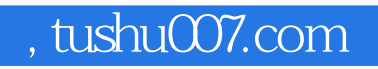

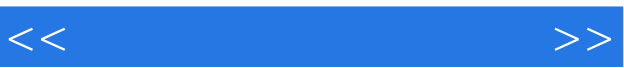

 $\overline{A}$ B Photoshop CS3

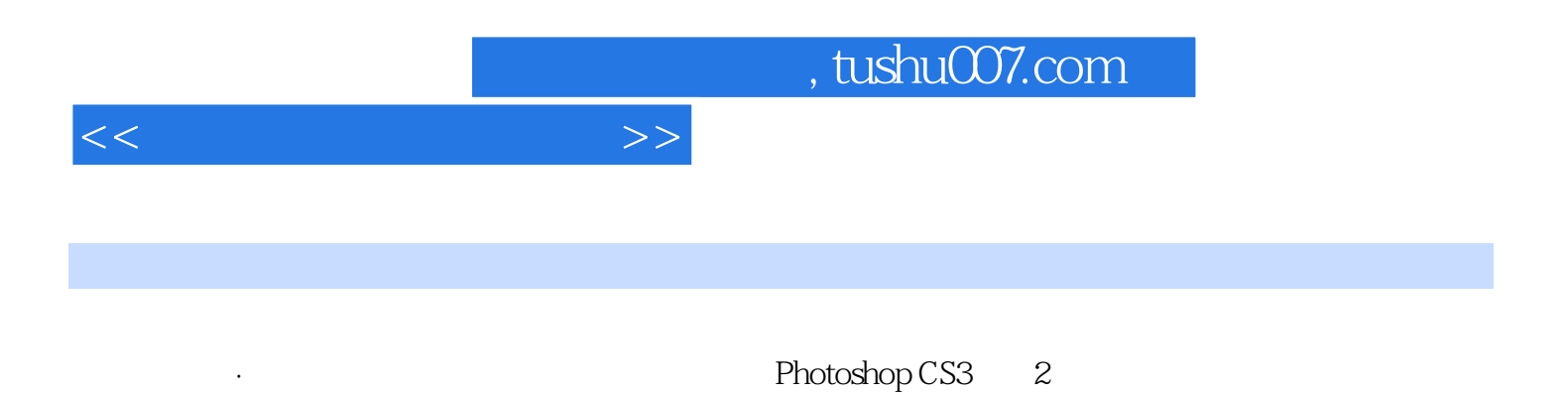

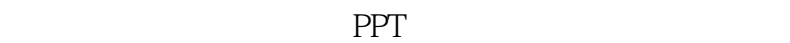

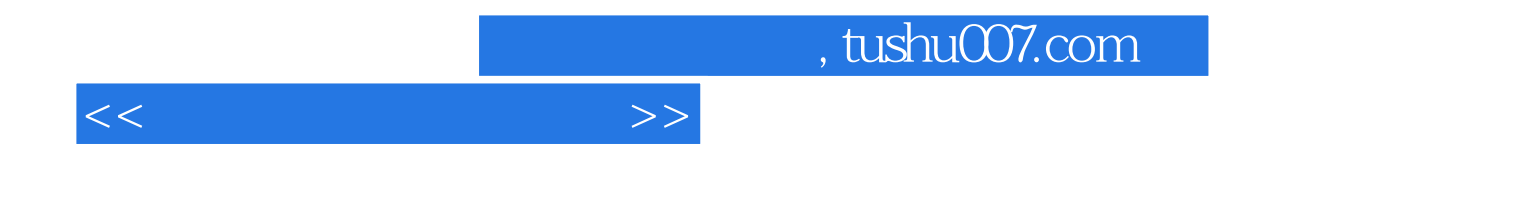

本站所提供下载的PDF图书仅提供预览和简介,请支持正版图书。

更多资源请访问:http://www.tushu007.com